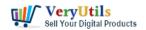

VeryUtils Movie Converter is a handy solution to convert video files of almost all popular video codecs to AVI, MPG, WMV, MPEG, FLV. In addition, VeryUtils Movie Converter is great for converting video for iPad, iPhone, Apple TV, Archos, XBox and others. Thanks to the new Video To Device feature.

https://veryutils.com/video-editor-software

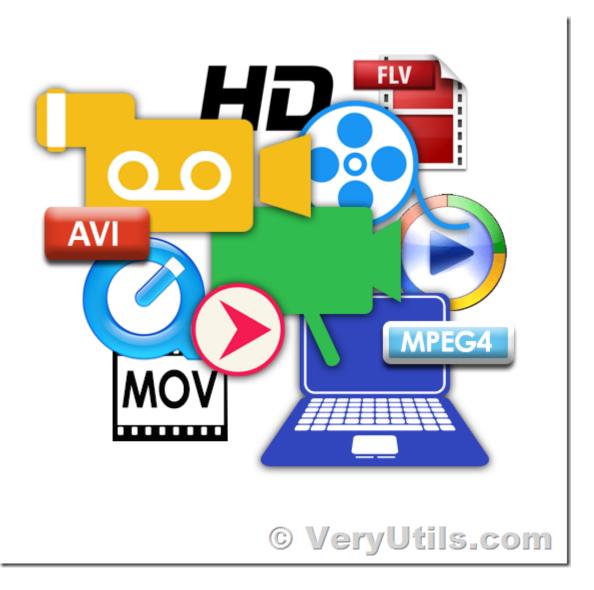

<sup>\*</sup> If you make home videos with a HD camera, VeryUtils Movie Converter will make your videos suitable for the web in two clicks.

<sup>\*</sup> Use this powerful video converter to rotate your videos or resize them.

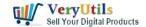

## VeryUtils Movie Converter for Windows: Convert any video to MP4/WMV/MP3 for mobile devices | 2

- \* VeryUtils Movie Converter converts video from YouTube, Vimeo, etc. web videos.
- \* The video converter can also change the codec or system type between all popular video formats.
- \* You can also adjust Audio/Video bitrate, Frame Rate, cut any piece of your movie or combine video.

VeryUtils Movie Converter is extremely simple. It is not overloaded with the features you will never use. But what it does it does perfectly, converts video files.

Convert Videos Between Any Formats Easily!

VeryUtils Movie Converter is designed with no limitations. It lets you effortlessly convert any video files to any other formats!

Supported video inputs: MP4, MPEG, VOB, WMV, 3GP, 3G2, MKV, MOD, M2TS, RMVB, AVI, MOV, FLV, F4V, DVR-MS, TOD, DV, MXF, OGG, WEBM, any 4K video format and more.

Supported video outputs: WMV, MPG, MP4, AVI, ASF, M2TS, 3GP, 3G2, FLV, MKV, SWF, WEBM, HTML5 WEBM, HTML5 OGG, HTML5 MP4 and more.

Supported output device: iPad Pro, iPad Air, iPad Mini, iPhone X, Apple TV, Google Android, Kindle Fire HD, Sony PS4, Xbox One, Samsung Galaxy S10, HTC, LG, Huawei and more.

Rip and Extract Audio from CDs and Videos

VeryUtils Movie Converter is also an audio CD ripper and video to audio converter which can rip audio tracks from CDs, extract audio tracks, sound or background music from videos. What's more, it supports converting audio files between different formats.

Supported audio inputs & outputs: MP3, AC3, OGG, AAC, WMA, M4A, WAV, APE, MKA, AU, M4B, AIFF, FLAC, DTS and more

Make Video Editing Easy!

It's an easy job to personalize videos and make them special!

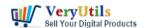

Trim video clips, crop video, rotate video, join videos into one. Add subtitles, audio tracks, watermark, special effects. Edit video codecs, dimension, bitrate, frame rate, sample rate, channel, video/audio quality and more.

Just edit your video as you like!

## **Related Posts**

- VeryUtils YouTube Video Editor is the Best Video Editing Software for YouTube
- How to crop Video files using VeryUtils Video Editor software?
- Convert Any Video/Audio/Image to Over 1000 Formats with VeryUtils Any Video Converter
- How to Add a Timer or Countdown on Video using VeryUtils Video Editor software?
- How to convert Video to mp3 (Convert MP4 to MP3) on windows?
- How To Brighten A Video using VeryUtils Video Editor software?
- How to Permanently Rotate and Flip A Video? How to easily rotate a video at any angle Permanently?
- Video Cutter is super-fast video cutting software with an easy-to-use interface. Cut parts of video quickly while keeping the original video quality.
- Convert Video To Animated GIF files Offline
- Video Converter Software
- VeryUtils Movie Converter for Windows: Convert any video to MP4/WMV/MP3 for mobile devices
- How to Permanently Rotate and Flip A Video? How to easily rotate a video at any angle Permanently?
- Best YouTube Video Downloader for PC in 2024
- How to Use VeryUtils Youtube Downloader Step by Step?
- Video and Audio Downloader software for YouTube download your favorite YouTube videos as MP4 video or MP3 audio – lifetime license – computer program compatible with Windows 11, 10, 8 and 7
- VeryUtils Java PDF Command Line SDK API for Developers Royalty Free

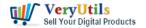

- VeryUtils is an online digital marketplace where developers and designers can buy and sell various ready-to-use web development assets and print works.
- PDF to Word Conversion SDK
- Digital Rights Management for PDF Files & Documents VeryUtils PDF DRM Solution
- VeryUtils AI Photo Enhancer is an AI-powered photo tool for restoring, sharpening, and improving image clarity

## Related posts:

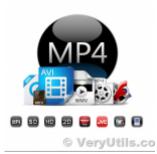

Video Converter Software

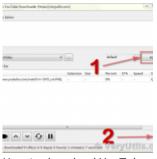

How to download YouTube videos to watch offline using VeryUtils YouTube Video Downloader?

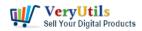

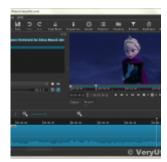

How To Brighten A Video using VeryUtils Video Editor software?

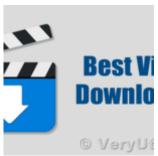

VeryUtils Total Video Downloader PHP Script allows you to download videos from 40 websites

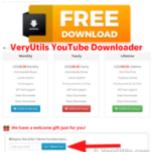

VeryUtils YouTube Downloader Has a Welcome Gift Just for You! Register Now & Get 1 Month Free Su...

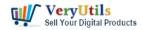

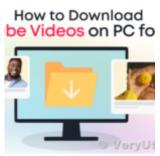

Best YouTube Video Downloader for PC in 2024

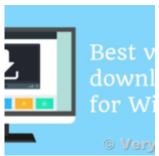

Al-Powered YouTube Video Downloader can save YouTube videos, live stream, playlist, Shorts to MP4, M...

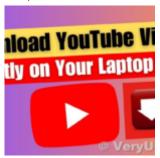

Enjoy 7 Days of Unlimited YouTube Downloads with VeryUtils YouTube Video Downloader